Министерство образования и науки Республики Дагестан<br>Государственное бюджетное профессиональное образовательное учреждение Государственное профессиональное профессиональное профессиональное профессиональное образовательное образовател<br>-<br>- The Communication of the Communication of the Communication of the Communication of the Communication of «Профессионально - педагогический колледж имени Меджидова» и Меджидова и Меджидова и Меджидова и Меджидова.<br>С

Принята на заседании методического совета Директор ГБПОУ РД Or  $d\theta$  *uters* 2023 r.  $\theta$  **Figgs**  $\theta$  **MA** Agnesa Протокол № \_\_\_\_\_\_\_\_\_\_

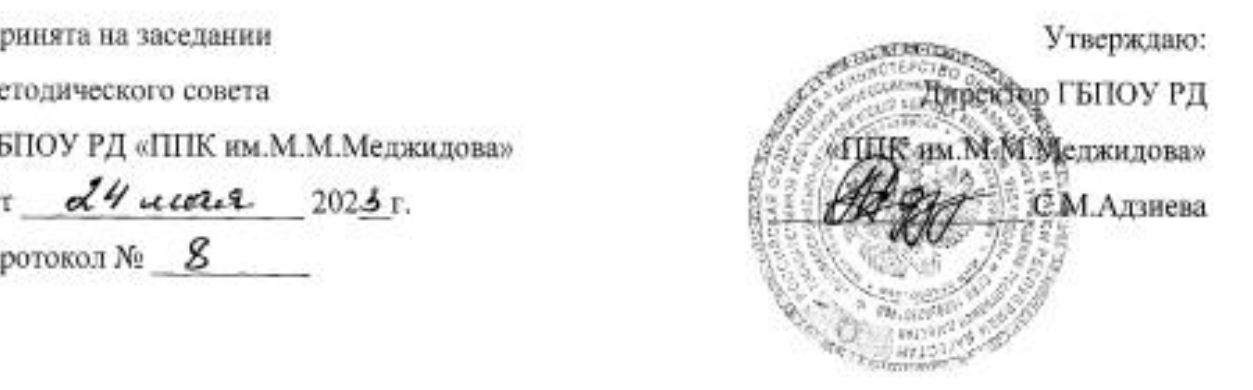

# **ДОПОЛНИТЕЛЬНАЯ ОБЩЕОБРАЗОВАТЕЛЬНАЯ (ОБЩЕРАЗВИВАЮЩАЯ) ПРОГРАММА**

**технической направленности «Разработка VR/AR – приложений»** 

> Возраст учащихся: 12-17 лет Срок реализации:1 год Педагог дополнительного образования: Каймаразова Маликат Магомедовна

Избербаш 2023

# **СОДЕРЖАНИЕ**

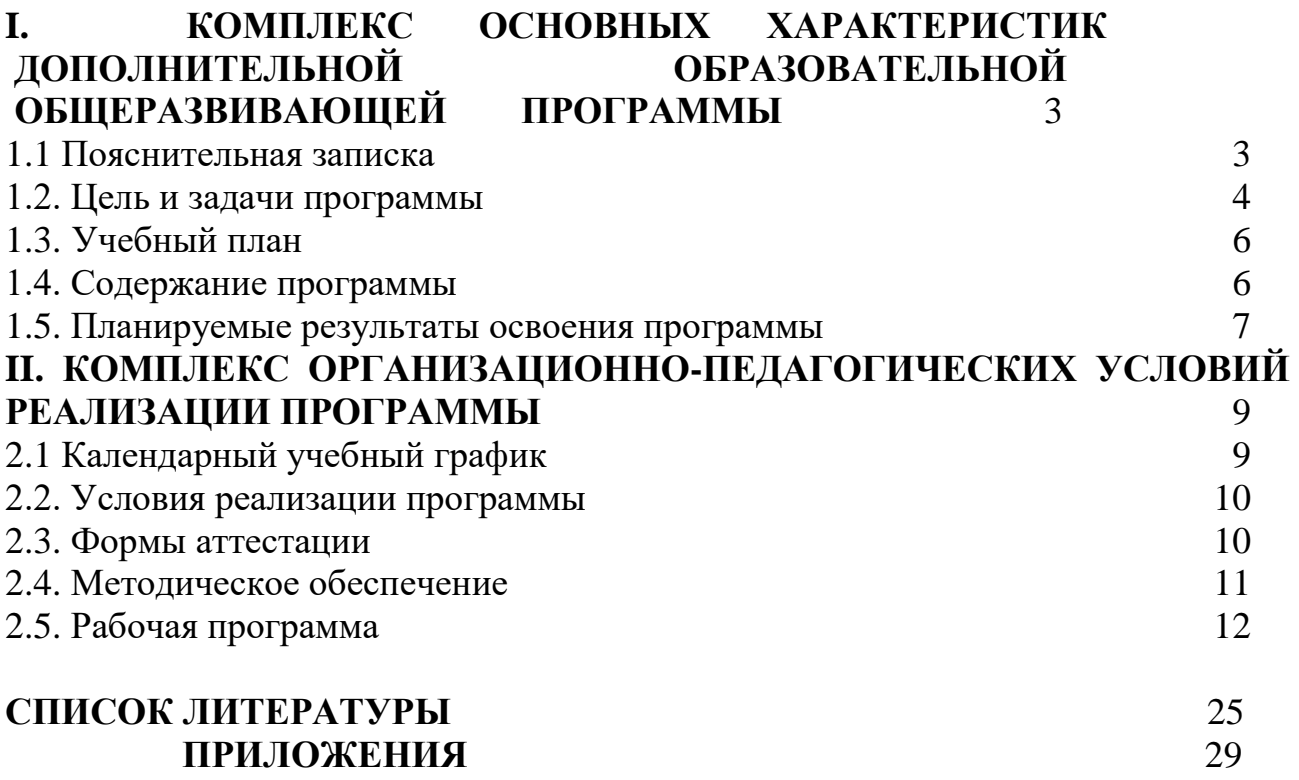

#### **I. КОМПЛЕКС ОСНОВНЫХ ХАРАКТЕРИСТИК ДОПОЛИИТЕЛЬНОЙ ОБЩЕОБРАЗОВАТЕЛЬНОЙ ОБЩЕРАЗВИВАЮЩЕЙ ПРОГРАММЫ**

#### **1.1 Пояснительная записка**

<span id="page-2-0"></span>Дополнительная общеобразовательная (общеразвивающая) программа разработана на основе педагогического опыта автора - составителя программы, рабочей программы по направлению «Разработка VR/AR- приложений» и нормативно-правовой документации стандартных программ Министерства просвещения:

• Федеральный закон от 29 декабря 2012 года № 273-ФЗ «Об образовании в Российской Федерации»;

• Приказ Министерства просвещения Российской Федерации от 09.11.2018 г. № 196 "Об утверждении Порядка организации и осуществления образовательной деятельности по дополнительным общеобразовательным программам";

• Приказ Минпросвещения России от 03.09.2019 г. №467 «Об утверждении Целевой модели развития региональных систем дополнительного образования детей»;

• Приказ Минпросвещения России от 2 декабря 2019-г. № 649 «Об утверждении Целевой модели цифровой образовательной среды»;

• Распоряжение Правительства Российской Федерации от 24 апреля 2015 года № 729-р «Концепция развития дополнительного образования детей»;

• Распоряжение Правительства Российской Федерации от 29 мая 2015 года N996-p

«Стратегия развития воспитания в Российской Федерации на период до 2025 года»;

• Постановление Главного государственного санитарного врача Российской Федерации от 4 июля 2014 г. № 41 «Об утверждении СанПиН 2.4.4.3172-14 «Санитарноэпидемиологические требования к устройству, содержанию и организации режима работы образовательных организаций дополнительного образования детей»;

• Устав ГБПОУ РД «Профессионально-педагогический колледж имени М.М.Меджидова»;

• Локальные акты, регламентирующие образовательную деятельность Центра цифрового образования детей «IT-куб» ГБПОУ РД «Профессионально-педагогический колледж имени М.М.Меджидова».

#### **Направленность программы**

Дополнительная общеобразовательная (общеразвивающая) программа «VR/AR» имеет техническую направленность, в ходе обучения, учащиеся приобщаются к инженернотехническим знаниям в области инновационных технологий, формируют техническое мышление.

Программа содержит профориентационную работу с учащимися к профессии гейм дизайнер, визуализатор, 3D моделер.

#### **Новизна программы**

Данная образовательная программа интегрирует в себе достижения сразу нескольких традиционных направлений. В процессе программирования дети получат дополнительное образование в области физики, механики, электроники и информатики.

Использование дополненной и виртуальной реальности повышает мотивацию учащихся к обучению, при этом требуются знания практически из всех учебных дисциплин от искусств и истории до математики и естественных наук.

#### **Актуальность программы**

Состоит в том, что знания и умения, полученные на занятиях, готовят школьников к творческой конструкторско-технологической деятельности и моделированию с применением современных технологий.

#### **Педагогическая целесообразность программы**

Программа «VR/AR» является целостной и непрерывной в течение всего процесса обучения, и позволяет учащемуся шаг за шагом раскрывать в себе творческие возможности и самореализоваться в современном мире.

Осваивая данную программу, учащиеся будут обучаться навыкам востребованных уже в ближайшие десятилетия специальностей. Практически для каждой перспективной профессии будут полезны знания и навыки, рассматриваемые в программе (системы трекинга, ЗЭ-моделирования и т.д.).

#### **Отличительные особенности программы**

Состоит в том, что у учащихся происходит формирование теоретических знаний и практических навыков в области систем виртуальной" реальности. Практическая часть программы позволит учащимся создать собственный проект в области виртуальной реальности.

#### **Уровень освоения программы** - базовый

**Возраст детей**, участвующих в реализации данной программы от 12 до 17 лет.

#### **Объем и срок освоения программы.**

Срок реализации программы – 1 год. Общий объем - 144 часа

Условия набора учащихся: принимаются все желающие. Наполняемость в группах-до 12 человек.

#### **Режим занятий**

Занятия проводятся 2 раза в неделю по 2 часа. Продолжительность занятия - 45 минут. После 45 минут занятий организовывается перерыв длительностью 10 минут для проветривания помещения и отдыха учащихся.

Занятия проводятся 2 раза в неделю по 2 часа, недельная нагрузка 4 часа (144 часа в год).

#### **Форма обучения:** очная.

#### **Особенности организации образовательного процесса**

Образовательный процесс осуществляются в группах с детьми разного возраста.

Состав группы постоянный; количество учащихся 12 человек.

Программа предоставляет учащимся возможность освоения учебного содержания занятий с учетом их уровней общего развития, способностей, мотивации. В рамках программы предполагается реализация параллельных процессов освоения содержания программы на разных уровнях доступности и степени сложности, с опорой на диагностику стартовых возможностей каждого из участников.

#### <span id="page-3-0"></span>**1.2. Цель и задачи программы**

**Цель программы -** формирование интереса к техническим видам творчества, развитие конструктивного мышления средствами виртуальной и дополненной реальности.

Для успешной реализации поставленной цели необходимо решить ряд образовательных, развивающих и воспитательных **задач: -**

#### **Образовательные:**

1.Сформировать представление о виртуальной, дополненной и смешанной реальности, базовых понятиях, актуальности и перспективах данных технологий.

2.Сформировать представление о разнообразии, конструктивных особенностях и принципах работы VR/AR-устройств.

3.Сформировать умение работать с профильным программным обеспечением (инструментарием дополненной реальности, графическими 3D-редакторами).

4.Обучить основам съемки и монтажа видео 360°.

5.Сформировать навыков программирования.

## **Развивающие:**

1 .Развить логическое мышление и пространственное воображение.

2. Развить умение генерировать идеи по применению технологий виртуальной/дополненной реальности в решении конкретных задач. .

3. Сформировать и развить навыки работы с различными источниками информации, умение самостоятельно искать, извлекать и отбирать необходимую для решения учебных задач информацию.

4. Сформировать трудовые умения и навыки, умение планировать работу по реализации замысла, предвидеть результат и достигать его, при необходимости вносить коррективы в первоначальный замысел.

5. Развить умение планировать свои действия с учётом фактора времени, в обстановке с элементами конкуренции.

6. Развить умение визуального представления информации и собственных проектов.

#### **Воспитательные:**

1 .Воспитать этику групповой работы.

2. Воспитать отношение делового сотрудничества, взаимоуважения.

3. Развить основы коммуникативных отношений внутри проектных групп ив коллективе в целом.

4. Воспитать ценности отношения к своему здоровью.

#### <span id="page-5-0"></span>**1.3. Учебный план**

Таблица I

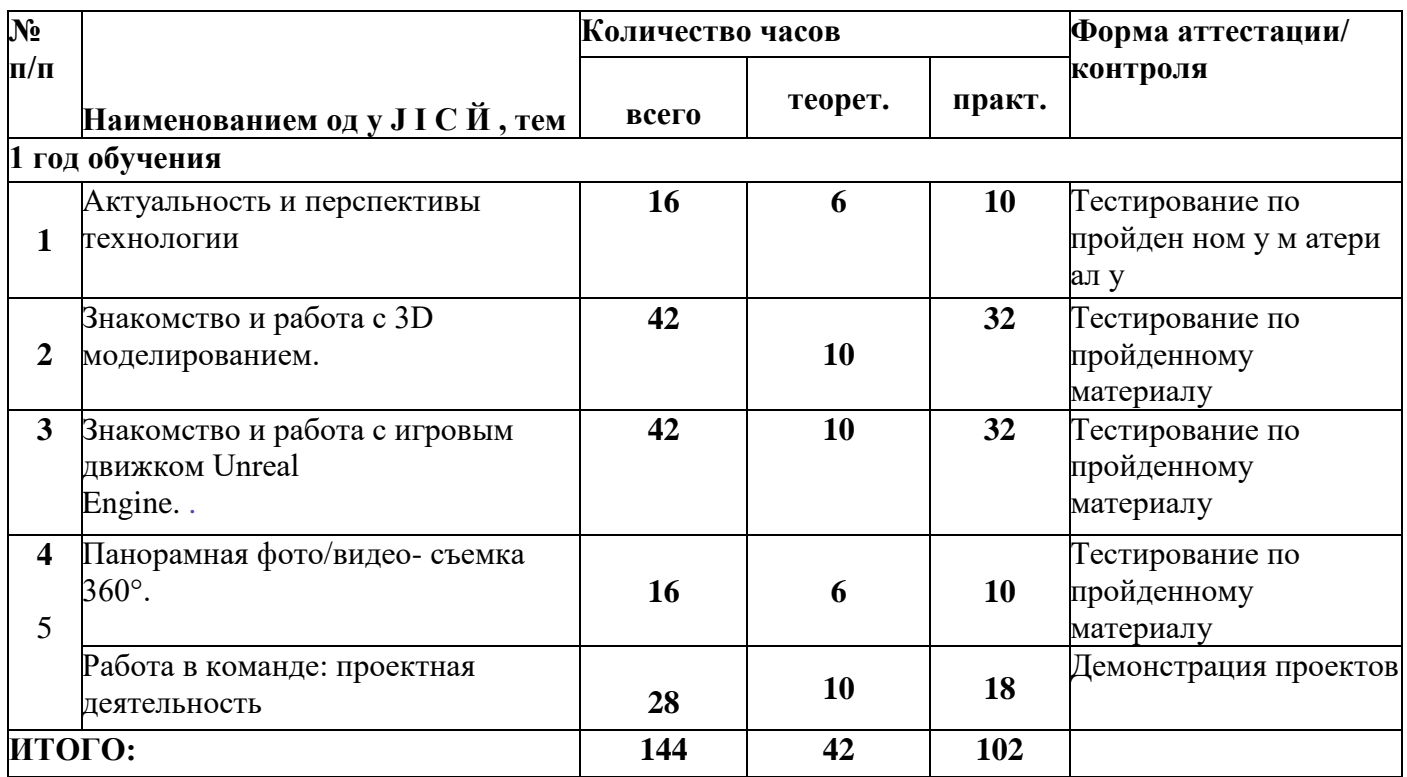

#### **1.4. Содержание программы**

#### **Модуль 1. Актуальность и перспективы технологии**

<span id="page-5-1"></span>Знакомство с работой технического объединения, проведение инструкций по охране труда и техники безопасности. Проведение предварительного тестирования.

Значимые для погружения факторы. Тестирование устройств и предустановленных приложений. Изучение особенностей контроллеров.

Практика: изучение и знакомство, с «первыми» VR- устройствами, тестирование устройств, изучение датчиков и их функций, изучение особенностей контроллеров, создание' шлема виртуальной реальности.

#### **Модуль 2. Знакомство и работа с 3D моделированием.**

Работа с 3d max'в операционной среде Windows.Интерфейс программы.

Работа с панелями управления.

Практика: работа с примитивами, модификаторами, редакторами материалов,

- Лофтинговое, политональное, сплайновое моделирование.

#### **Модуль 3. Знакомство и работа с игровым движком Unreal Engine.**

Работа с Unreal Engine в операционной среде Windows. Интерфейс программы. Работа с пунктами меню.

Практика: Использование Blueprints для создания объектов с простейшими функциями. Создание управляемого игроком актора с простыми движениями. Управление текстурами, изменение их яркости и цвета. Работа с HUD.

#### **Модуль 4. Панорамная фото/видео- съемка 360°.**

Конструкция и принцип работы камеры 360. Интерфейс программ для монтажа видео 360. Тестирование VR - устройств посредством просмотра роликов  $360^{\circ}$ 

Практика: изучение интерфейса программ для монтажа видео 360°, съемка и монтаж видео'360°.

#### **Модуль 5. Работа в команде: проектная деятельность.**

Самостоятельный выбор учащимися гем проектов, разработка плана работы для его реализации.

Практика: подготовка плана работы для реализации программы, поиск информации, патентный поиск, побор литературы, подготовка работ для участия в различных конкурсах и мероприятиях.

#### **Планируемые результаты обучения**

#### **Развивающие:**

- развить творческую активность;

#### **1.5. Планируемые результаты освоения программы**

<span id="page-6-0"></span>- развить умение представлять результаты своей работы окружающим, аргументировать свою позицию;

- развить познавательную активность.

#### **Социальные:**

- сформировать умение пользоваться приемами коллективного творчества;

- сформировать умение эстетического восприятия мира и доброе отношение к окружающим.

#### **Регулятивные:**

- сформировать умение соотносить свои действия с планируемыми результатами, осуществлять контроль своей деятельности в процессе достижения результата; сформировать умение определять способы действий в рамках предложенных условий и требований, корректировать свои действия в соответствии с изменяющейся ситуацией.

#### **Познавательные:**

- сформировать умение работать с литературой и другими источникам информации; сформировать умение самостоятельно определять цели своего обучения.

#### **Коммуникативные:**

- сформировать умение организовать учебное сотрудничество и совместную деятельность с педагогом и сверстниками; сформировать умение работать индивидуально и в группе, уметь вступать в контакт со сверстниками.

#### **Предметные:**

- освоить базовые понятия виртуальной и дополненной реальности;

- овладеть конструктивными особенностями и принципами работы VR/AR-устройств;

- уметь использовать интерфейс программ Unity 3D, Unreal Engine 4, 3Ds Max, программы для монтажа видео 360°;

- уметь снимать и монтировать видео;

- уметь работать с репозиториями трехмерных моделей, адаптировать их под свои задачи, создавать несложные трехмерные модели; уметь создавать собственные ARприложения с помощью инструментария дополненной реальности EV Toolbox.

#### **Личностные:**

- сформировать ответственное отношение к учению, готовности и способности обучающихся к саморазвитию и самообразованию;

- сформировать целостное мировоззрение, соответствующего современному уровню развития науки и общественной практики;

- формирование осознанного, уважительного и доброжелательного отношения к другому человеку, его мнению, готовности и способности вести-диалог с другими людьми и достигать в нём взаимопонимания;

- формирование коммуникативной компетентности в общении и сотрудничестве со сверстниками, детьми старшего и младшего возраста, взрослыми в процессе образовательной, общественно полезной, учебно-исследовательской, творческой и других видов деятельности;

- формирование ценности здорового и безопасного образа жизни; усвоение правил индивидуального и коллективного безопасного поведения в чрезвычайных ситуациях, угрожающих жизни и здоровью людей, правил поведения па транспорте и на дорогах;

- формирование основ экологической культуры соответствующей современному уровню экологического мышления, развитие опыта экологически;

- ориентированной рефлексивно-оценочной и практической деятельности в жизненных ситуациях;

- формирование универсальных способов мыслительной деятельности (абстрактнологического

- мышления, памяти, внимания, творческого воображения, умения производить логические операции);

- знание актуальности и перспектив освоения технологий виртуальной и дополненной реальности для решения реальных задач;

- формирование безопасного образа жизни.

#### **Мегапредметные:**

- ориентироваться в своей системе знаний: отличать новое знание от известного;

- перерабатывать полученную информацию;

- делать выводы в результате совместной работы группы, сравнивать и группировать предметы и их образы;

- работать по предложенным инструкциям и самостоятельно;

- излагать мысли в четкой логической последовательности, отстаивать свою точку зрения, анализировать ситуацию и самостоятельно находить ответы на вопросы путем логических рассуждений;

- определять и формировать цель деятельности па занятии с помощью учителя;

- работать в группе и коллективе;
- уметь рассказывать о проекте;

<span id="page-7-0"></span>- работать над проектом в команде, эффективно распределять обязанности.

## **II. КОМПЛЕКС ОРГАНИЗАЦИОННО-ПЕДАГОГИЧЕСКИХ УСЛОВИЙ РЕАЛИЗАЦИИ ПРОГРАММЫ**

### <span id="page-8-0"></span>**2.1 Календарный учебный график**

График разработан в соответствии с СанПиН 2.4.4.3172-14 «Санитарноэпидемиологические требования к устройству, содержанию и организации режима работы образовательных организаций дополнительного образования детей», Положением, об организации образовательной деятельности в ГБПОУ РД «Профессионально-педагогический колледж имени М.М.Меджидова», Уставом ГБПОУ РД «Профессионально-педагогический колледж имени М.М.Меджидова».

График учитывает возрастные психофизические особенности учащихся и отвечает требованиям охраны их жизни и здоровья.

Содержание Графика включает в себя следующее:

- продолжительность учебного года;
- количество учебных групп по годам обучения и направленностям;
- регламент образовательного процесса;
- продолжительность занятий;
- аттестация учащихся;
- режим работы учреждения;

• работа Центра в летний период; • периодичность проведения родительских собраний.

ГБПОУ РД «Профессионально-педагогический колледж имени М.М.Меджидова» в установленном законодательством Российской Федерации порядке несет ответственность за реализацию в полном объеме дополнительных общеобразовательных (общеразвивающих) программ в соответствии с календарным учебным графиком.

Продолжительность учебного года в Центре:

Начало учебного года - 01.09.2023 года

Окончание учебного года - 31.05.2023 года.

Начало учебных занятий:

1 год обучения — не позднее 01.10.2023 года;

Комплектование групп 1 года обучения - с 01.09.2023 по 01.10.2023 года. Продолжительность учебного года - 36 недель.

Количество учебных групп по годам обучения и направленностям:

Таблица 2

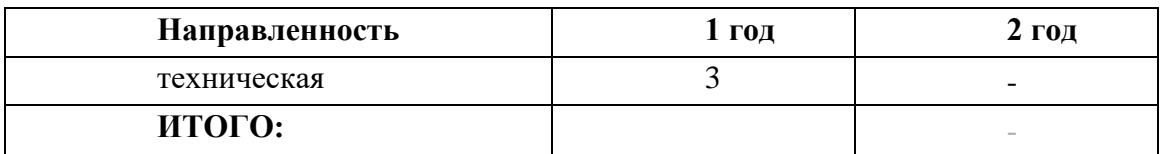

**Регламент образовательного процесса:** 1 год обучения - 4 часа неделю (144 часа в год) / 72дня;

Занятия организованы в Центре в отдельных группах.

#### **Продолжительность занятий.**

Занятия проводятся но расписанию, утвержденному директором ГБПОУ РД «Профессионально-педагогический колледж имени М.М. Меджидова» в свободное от занятий в общеобразовательных учреждениях время, включая учебные занятия в субботу и

воскресенье с учетом пожеланий родителей (законных представителей) несовершеннолетних учащихся с целью создания наиболее благоприятного режима занятий и отдыха детей.

Занятия начинаются не ранее 8.30 часов утра и заканчиваются не позднее 19.00 часов.

Продолжительность занятия - 45 минут.

После 45 минут занятий организовывается перерыв длительностью 10 минут для проветривания помещения и отдыха учащихся.

**Методы контроля и управления образовательным процессом - это** наблюдение педагога в ходе занятий, анализ подготовки и участия членов коллектива в мероприятиях, оценка членов жюри, анализ результатов выступлений на различных областных, всероссийских мероприятиях, выставках, конкурсах и соревнованиях. Принципиальной установкой программы (занятий) является отсутствие назидательности и прямолинейности в преподнесении нового материала.

При работе по данной программе вводный (первичный) контроль проводится на первых занятиях с целью выявления образовательного и творческого уровня обучающихся, их способностей. Он может быть в форме собеседования или тестирования. Текущий контроль, проводится для определения уровня усвоения содержания программы. Формы контроля - традиционные: конференция, фронтальная и индивидуальная беседа, выполнение дифференцированных практических заданий, участие в конкурсах и выставках научнотехнической направленности и т.д.

## **2.2. Условия реализации программы**

#### <span id="page-9-0"></span>**Материально-техническое обеспечение**

Требования к помещению:

- помещение для занятий, отвечающие требованиям СанПин для учреждений дополнительного образования;
- качественное освещение;
- столы, стулья по количеству учащихся и 1 рабочим местом для педагога.

Оборудование:

- специальные шкафы под компьютеры и оргтехнику;
- ноутбуки/ ПК;

МФУ лазерный;

доступ к сети Интернет;

моноблочное интерактивное устройство;

НТО VIVE PRO;

Шлем смешанной реальности с контроллерами ACER АН 101

Камера 360° KODAK: PIXPRO ORBIT 360 4k «SAMSUNG Odyssey

#### **Кадровое обеспечение:**

Реализовывать программу могут педагоги дополнительного образования, обладающие достаточными знаниями в области педагогики, психологии и методологии, знающие особенности обучения разработки VR/АR приложений, знакомые с машинным обучением, технологией нейронных сетей и больших данных.

#### **2.3. Формы аттестации**

<span id="page-9-1"></span>Педагогический мониторинг включает в себя: предварительную аттестацию, текущий контроль, промежуточную аттестацию.

**Текущий контроль** осуществляется регулярно в течение учебного года. Контроль теоретических знаний осуществляется с помощью педагогического наблюдения, тестов, опросов, дидактических игр. В практической деятельности результативность оценивается качеством выполнения работ учащихся, где анализируются положительные и отрицательные стороны работ, корректируются недостатки.

Система контроля знаний и умении обучающихся. представляется в виде учёта результатов по итогам выполнения заданий отдельных кейсов и посредством наблюдения, отслеживания динамики развития обучающегося (Приложение 3).

В конце учебного года, обучающиеся проходят защиту индивидуальных/групповых проектов. Индивидуальный/групповой проект оценивается формируемой комиссией.

Состав комиссии (не менее 3-х человек): педагог (в обязательном порядке), администрация учебной организации, приветствуется привлечение ГГ профессионалов, представителей высших и других учебных заведений.

Компонентами оценки индивидуального/группового проекта являются (по мере убывания значимости): качество ИИ, отзыв руководителя проекта, уровень презентации и защиты проекта. Если проект выполнен группой обучающихся, то при оценивании учитывается не только уровень исполнения проекта в целом, но и личный вклад каждого из авторов. Решение принимается коллегиально.

#### <span id="page-10-0"></span>**2.4. Методическое обеспечение**

Образовательный процесс осуществляется в очной форме.

В образовательном процессе используются следующие методы:

1. объяснительно-иллюстративный;

2. метод проблемного изложения (постановка проблемы и решение её самостоятельно или группой);

3. проектно-исследовательский;

4. наглядный:

• демонстрация плакатов, схем, таблиц, диаграмм;

• использование технических средств;

• просмотр видеороликов;

5. практический:

- практические задания;

-анализ и решение проблемных ситуаций и т. д.

Выбор методов обучения осуществляется исходя из анализа уровня готовности учащихся к освоению содержания модуля, степени сложности материала, типа учебного занятия.

На выбор методов обучения значительно влияет персональный состав группы, индивидуальные особенности, возможности и запросы детей.

Формы обучения:

- фронтальная - предполагает работу педагога сразу со всеми учащимися в едином темпе и с общими задачами. Для реализации обучения используется компьютер педагога с мультимедиа проектором, посредством которых учебный материал демонстрируется на общий экран.

- Активно используются Интернет-ресурсы;

- групповая - предполагает, что занятия проводятся с подгруппой. Для этого группа распределяется на подгруппы не более 6 человек, работа в которых регулируется педагогом;

- индивидуальная - подразумевает взаимодействие преподавателя с одним учащимся. Как правило данная форма используется в сочетании с фронтальной. Часть занятия (объяснение новой темы) проводится фронтально, затем учащийся выполняют индивидуальные задания или общие задания в индивидуальном темпе;

- дистанционная - взаимодействие педагога и учащихся между собой на расстоянии, отражающее все присущие учебному процессу компоненты.

Для реализации дистанционной формы обучения весь дидактический материал размещается в свободном доступе в сети Интернет, происходит свободное общение педагога и учащихся в социальных сетях, по электронной почте, посредством видеоконференции или

в общем чате. Кроме того, дистанционное обучение позволяет проводить консультации учащегося при самостоятельной работе дома.

Налаженная система сетевого взаимодействия подростка и педагога, позволяет не ограничивать процесс обучения нахождением в учебной аудитории, обеспечить возможность непрерывного обучения в том числе, для часто болеющих детей или всех детей в период сезонных карантинов (например, по гриппу) и температурных ограничений их посещения занятий.

**Методическая работа** методические рекомендации, дидактический материал (игры; сценарии; задания, задачи, способствующие «включению» внимания, восприятия, мышление, воображения учащихся);

- учебно-планирующая документация;

диагностический материал (кроссворды, анкеты, тестовые и кейсовые задания);

- наглядный материал, аудио и видео материал.

**Воспитательная работа** беседа о противопожарной безопасности, о технике безопасности во время проведения занятий и участие в соревнованиях;

- беседы о бережном отношении и экономном расходовании материалов в творческом объединении; проведение мероприятий с презентацией творческого объединения (День знаний; День защиты детей; Славен педагог своими делами);

- «пропаганда здорового образа жизни среди учащихся (беседы: «Скажи наркомании - «Нет», Курение в детском и подростковом возрасте. Вредные привычки - как от них избавиться. Беседы с учащимися воспитывающего и общеразвивающего характера. воспитание патриотических чувств (беседы: День народного единства; День защитника Отечества; День Победы в Великой Отечественной войне 1941-1945 гг.; Международный женский день 8 марта; День России).

**Работа с родителями.** Согласованность в деятельности педагога дополнительного образования и родителей способствует успешному осуществлению учебно-воспитательной работы в творческом объединении и более правильному воспитанию учащихся в семье. В этой связи с родителями проводятся следующие мероприятия:

• родительские собрания;

• индивидуальные консультации;

• проведение соревнований, выставок, конкурсов, презентации проектной деятельности с приглашением родителей.

#### <span id="page-11-0"></span>**2.5. Рабочая программа**

Возраст обучающихся 12-17 лет. Занятия проводятся 2 раза в неделю по 2 часа Таблица 3

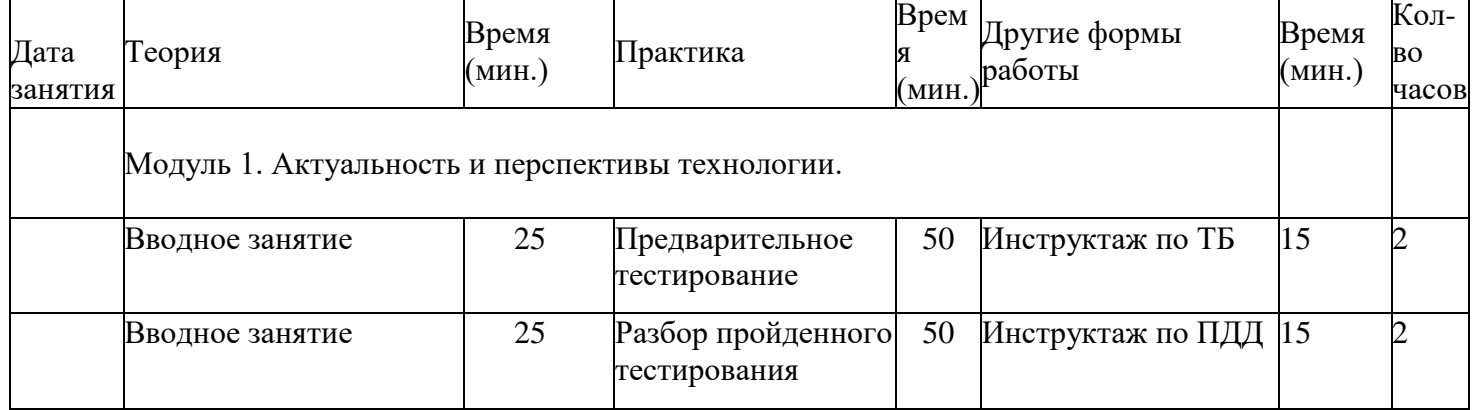

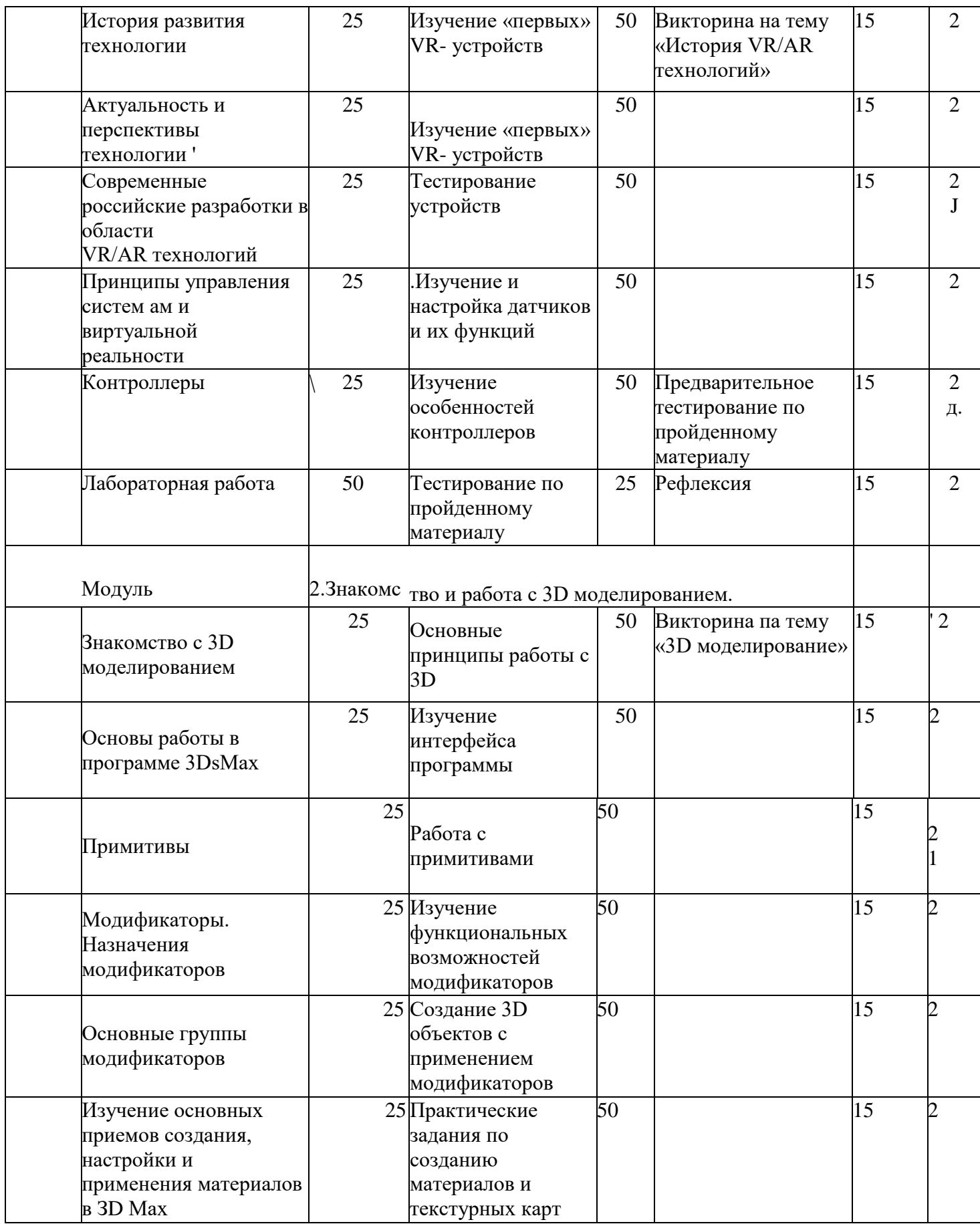

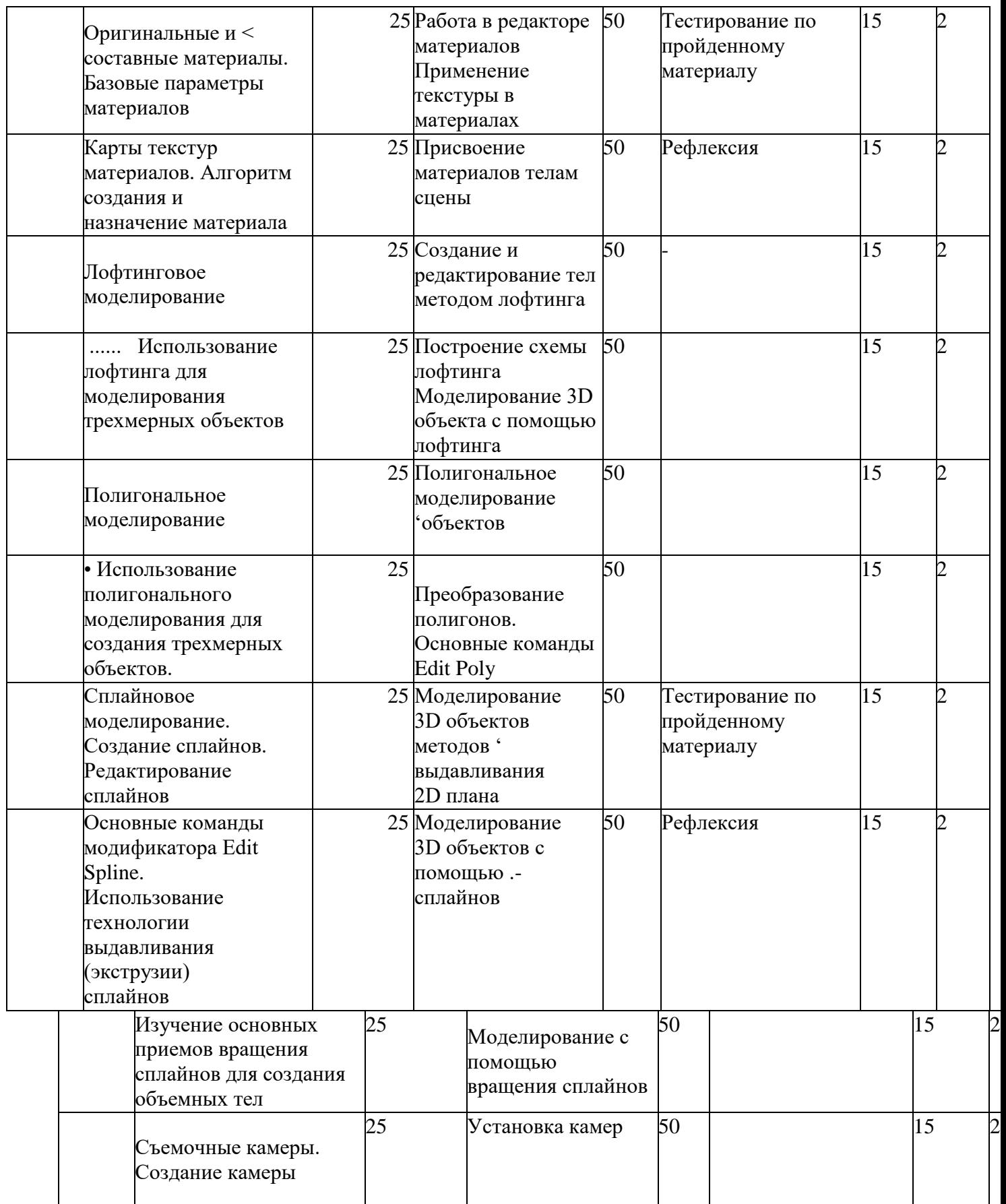

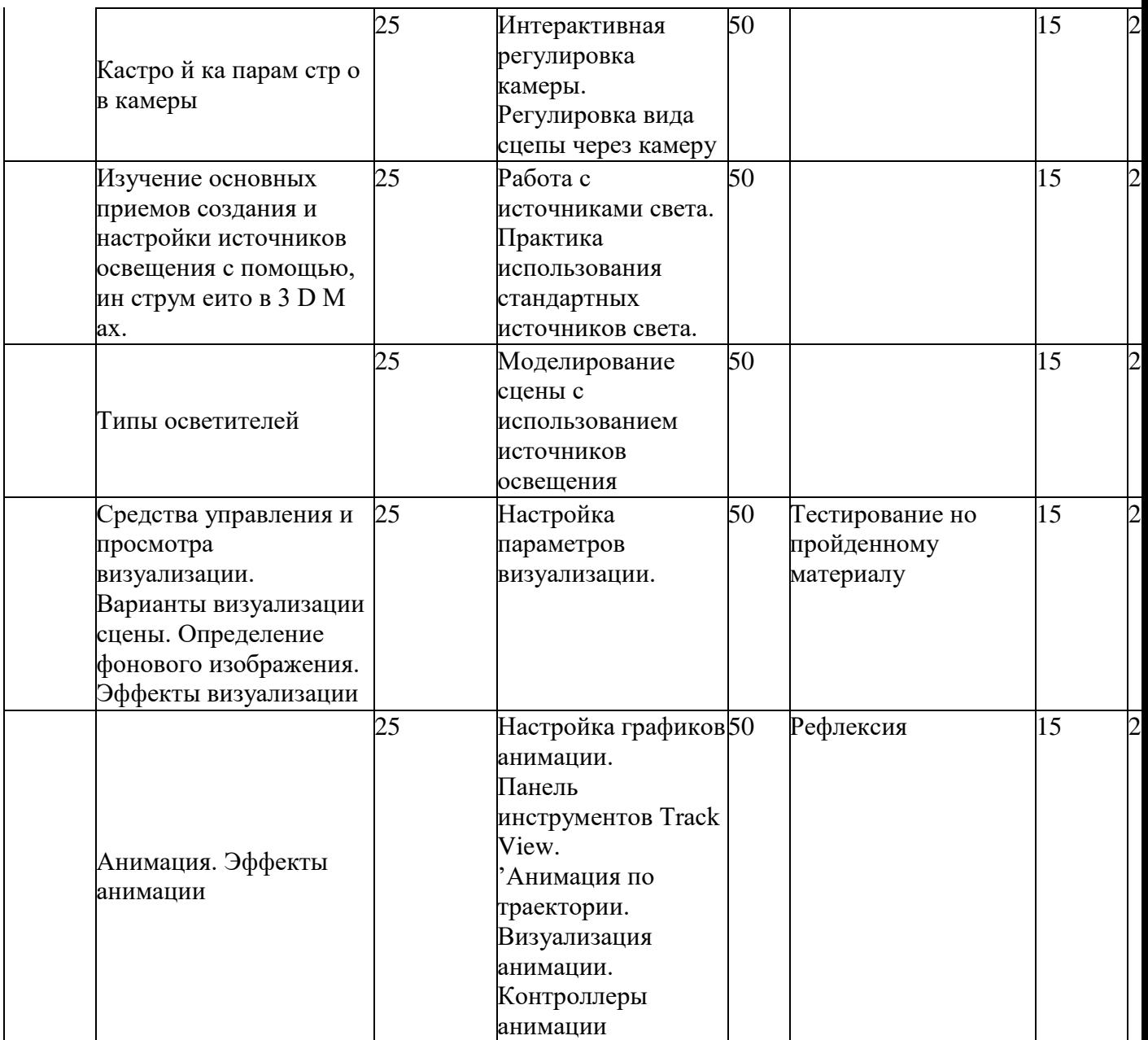

Модуль 3. Знакомство и работа с игровым движком Unreal Engine.

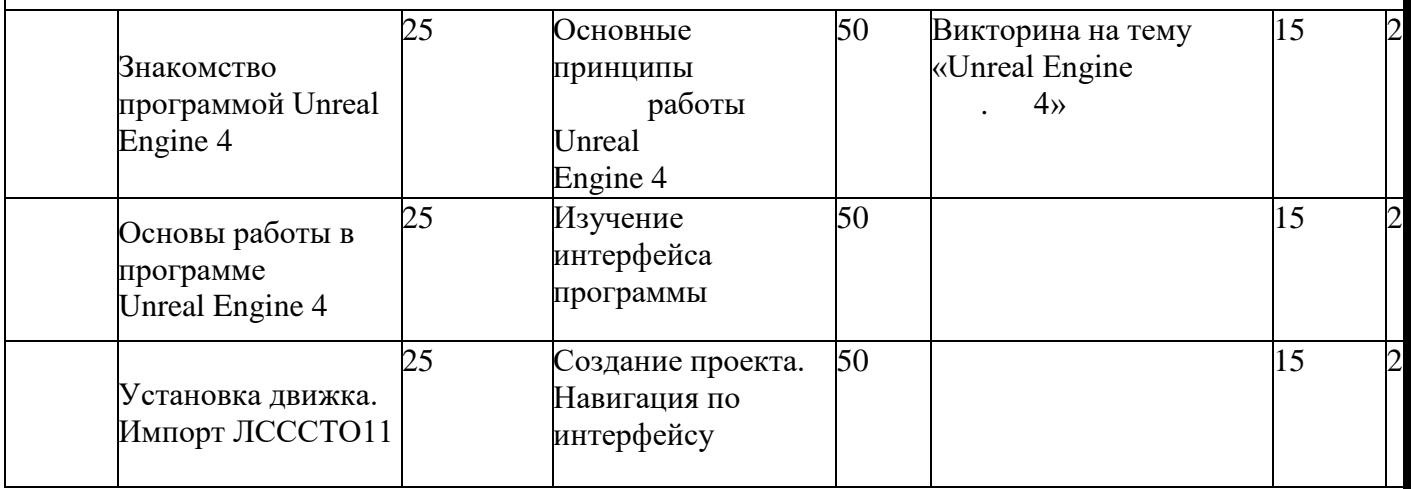

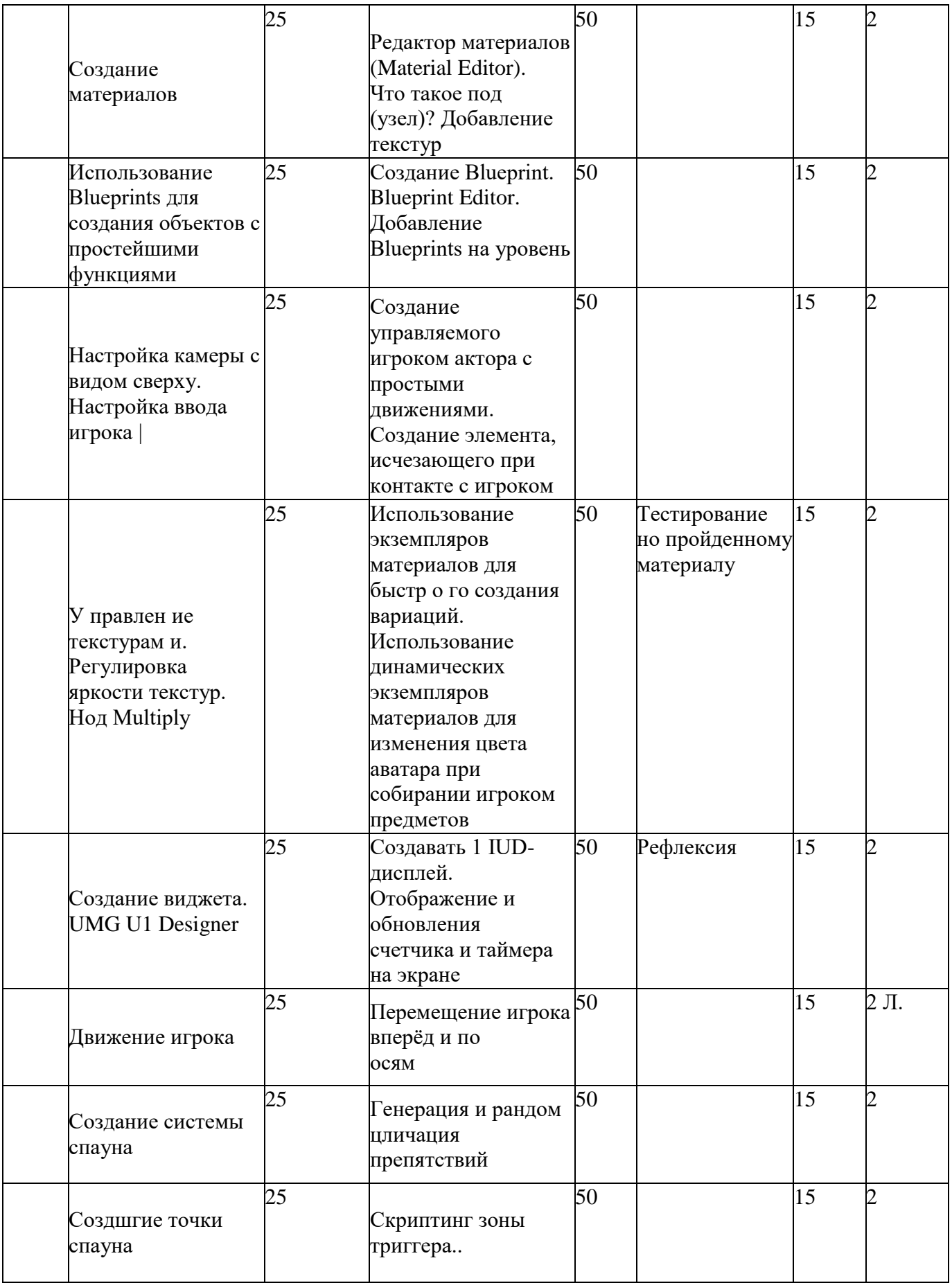

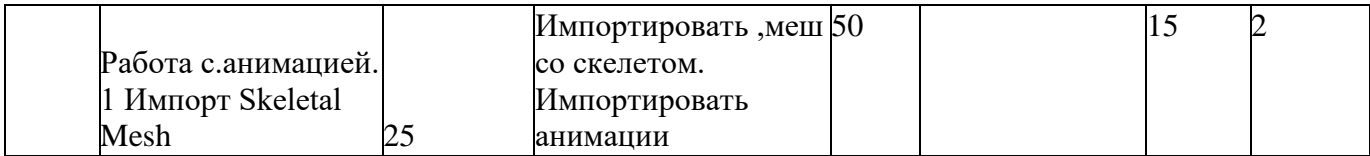

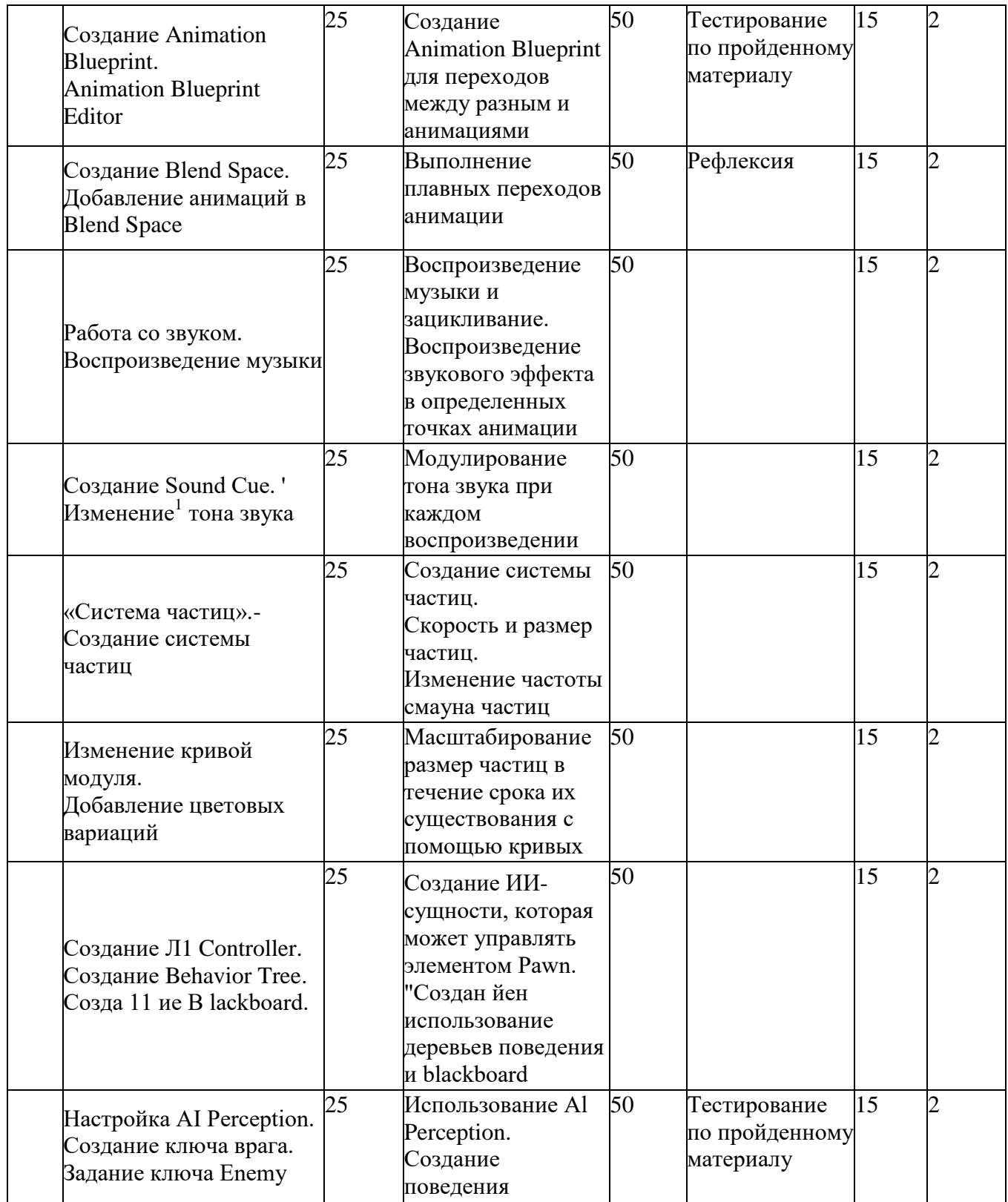

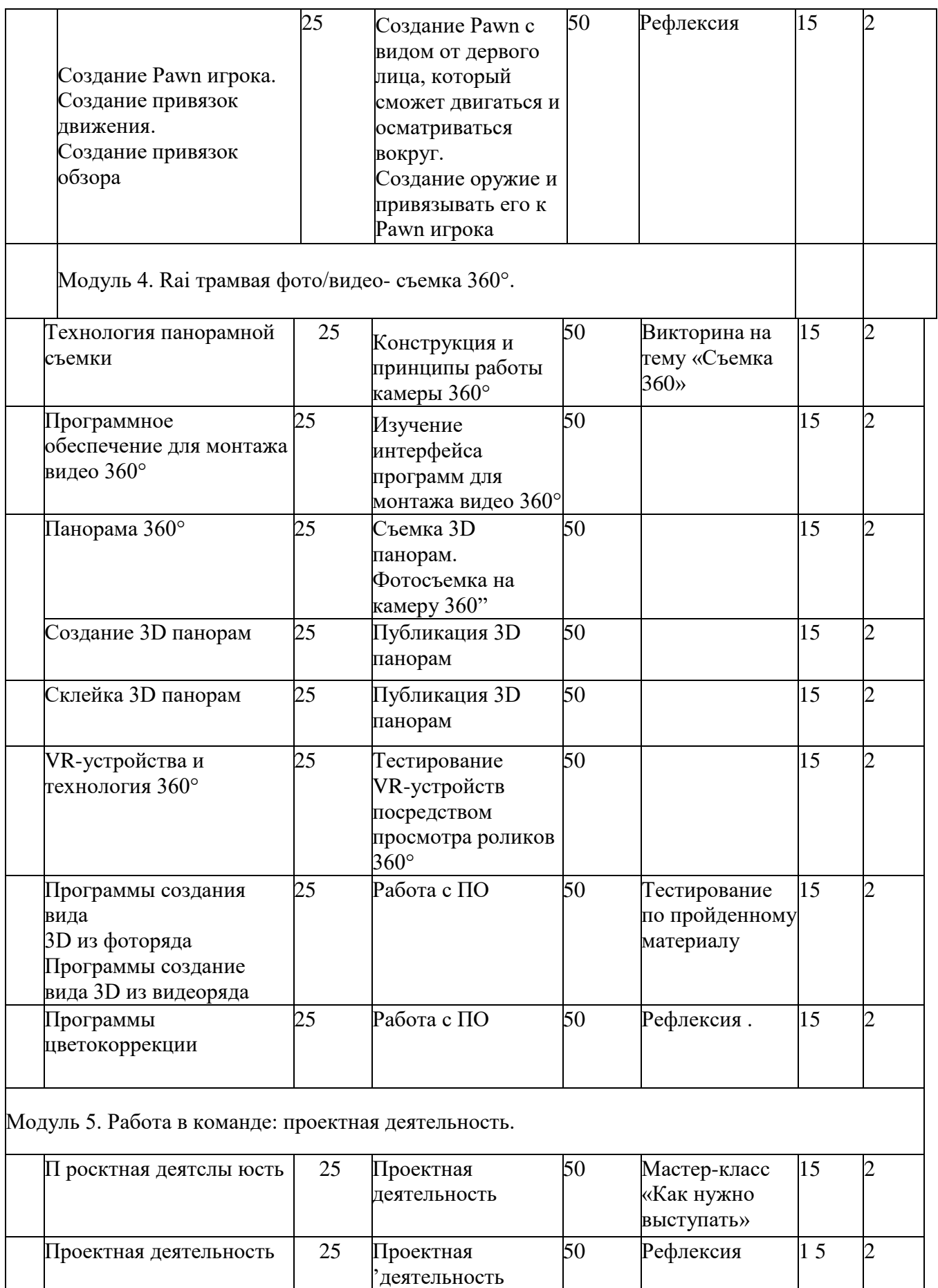

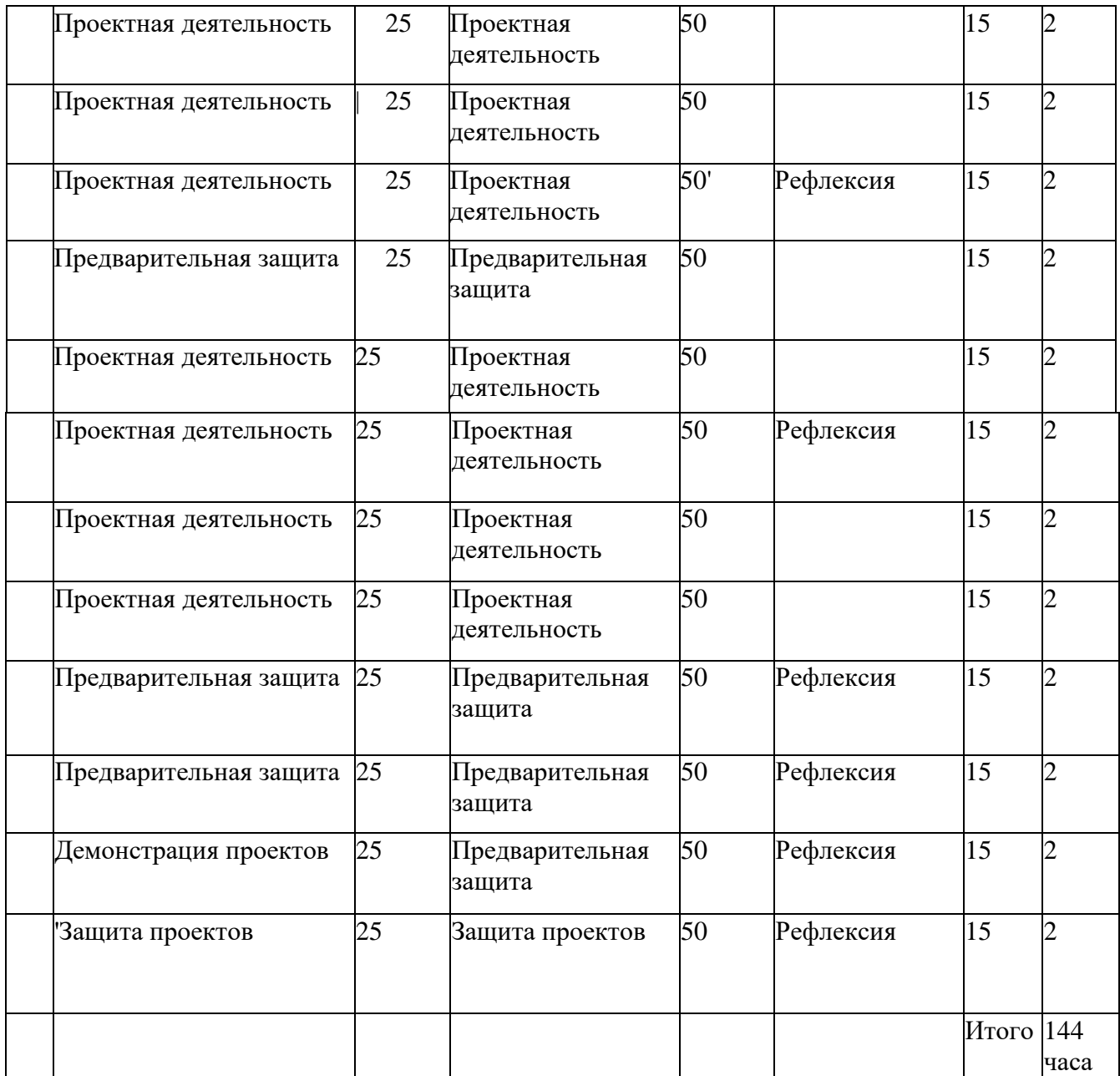

## **СПИСОК ЛИТЕРАТУРЫ**

#### **Нормативные документы**

1. Федеральный закон «Об образовании в Российской Федерации» от

29.12.2012 N 273-ФЗ. 2. Стратегия развития воспитания в Российской Федерации на период до 2025 года. Распоряжение Правительства Российской Федерации от 29 мая 2015 г. № 996 р.

3. Распоряжение правительства РФ от 04.09. 2014 № 1726-р «Об утверждении Концепции развития дополнительного образования детей».

4. Приказ Министерства просвещения России от 09.11.2018 г. № 196 «Об утверждении Порядка организации и осуществления образовательной деятельности' по дополнительным общеобразовательным программам» (Приказ №1008 отменен).

5. Приказ Минпросвещения России от 03.09.2019 №467 «Об

• утверждении Целевой модели цифровой образовательной среды».

6. Приказ Министерства просвещения РФ от 2 декабря 2019 г. № 649 «Об утверждении Целевой модели цифровой образовательной среды».

7. Распоряжение Правительства Российской Федерации от 6 июля 2018 г. № 1375, об утверждении Плана основных мероприятий до 2020 года, проводимых в рамках Десятилетия детсва.

8. Федеральный проект «Успех каждого ребенка» - приложение к протоколу заседания проектного комитета ио национальному проекту «Образование» от 07 декабря 201 8 г. №3.

#### **Список литературы для педагога**

1. Gerard Jounghyun Kim / Designing Virtual Reality Systems: The Structured Approach *П* Springer Science & Business Media, 2007 - 233 pp.

2. Jonathan Linowes *I* Unity Virtual Reality Projects // Packt Publishing, 2015,-286 pp.

3. Афанасьев В.О. Развитие модели формирования бинокулярного изображения виртуальной 3D -среды. Программные продукты и системы.

Гл. ред. м.-нар. Журнала «Проблемы теории и практики управления»,

Тверь, 4, 2004. с.2530.

4. Grigore С. Burdea, Philippe Coiffci Virtual Reality Technology, Second Edition // 2003, 464p.

5. Bradley Austin Davis, Karen Bryla, Phillips Alexander Benton Oculus Rift in Action 1st Edition // 440P.

6. Burdea G., Coiffet P. Virtual Reality Technology. - New York : John Wiley&Sons, Inc, 1994.

/. Ольга Мидовская: 3dsMax 2016. Дизайн интерьеров и архитектуры,- Питер. 2016.-368 с. S1BN: 978-5-496-02001-5

8. Келли Мэрдок. Autodesk 3ds Max 2013. Библия пользователя Autodesk 3dsMax 2013 Bible. - M.: «Диалектика», 2013. - 816 c. - ISBN 978-5- 8459-1817-8.

9. Sense 3D Scanner | Features | 3D Systems [Электронный ресурс] // IJRL:

<https://www.3dsystems.com/shop/sense> (дата обращения: 10.1 1.201 6).

10. How to use the panono camera [Электронныйресурс] // URL: <https://support.panono.com/hc/en-us> (датаобращения: 10.11.2016).

11. Kolor | Autopano Video - Video stitching software [Электронный ресурс] *П* URL: [http://www.kolor.eom/autopano-video/#start](http://www.kolor.eom/autopano-video/%23start) (дата обращения: 10.11.2016).

12. Slic3r Manual - Welcome to the Slic3r Manual [Электронный ресурс] // URL: [http://manual.slic3r.org/\(дата](http://manual.slic3r.org/(%D0%B4%D0%B0%D1%82%D0%B0) обращения: 10.11.2016).

13. VR rendering with Blender - VR viewing with VRAIS - YouTube

 $|\exists$ лектронный, ресурс]  $\Pi$  URL:

<https://www.youtube.com/watch?v=SMhGEu9LmYw> (дата обращения:

10.1 1.2016).

14. Bastien Bourineau / Introduction to OpenSpace3D, published by 1-Maginer, France,'June 2014

15. Руководство по использованию EVToolbox [Электронный ресурс] *И* URL: <http://evtoolbox.ru/education/docs/> (дата обращения: 10.11.2016).

16. Крахов А.А. Самоучитель Blender 2.7,- СПб.: БХВ-Петербугр, 2016.- 400 с.:

ил.

17. Тимофеев С. 3ds Мах 2014. БХВ-Петербург, 2014.- 5 12 с.

18. Romain Caudron, Pierre-Armand Nicq *I* Blender 3D By Example // Packt Publishing Ltd. 201 5.- 498 pp.

19. Джонатан Линовес Виртуальная реальность в Unity. / Пер. с англ. Рагимов Р. Н. - М.: ДМК Пресс, 2016. - 3 16 с.: ил.

## **Список литературы для учащихся**

1. Аббасов, И.Б. Двухмерное и трехмерное моделирование в 3ds МАХ / И.Б. Аббасов. - М.: ДМК, 2012. - 176 с. '

2. Ганеев, Р.М. 3D-моделирование персонажей в Мауа: Учебное пособие для вузов / Р.М. Ганеев. - М.: ГЛТ, 2012. - 284 с.

3. Зеньковский, В. ЗВ-моделирование на базе Vue xStream: Учебное пособие / В. Зеньковский. - М.: Форум, 2011. - 384 с.

4. Зеньковский, В.А. 3D моделирование на базе Vue xStream: Учебное пособие / В.А. Зеньковский. - М.: ИД Форум, НИЦ Инфра-М, 2013. - 384 с.

5. Климачева, Т.Н. AutoCAD. Техническое черчение и 3D-моделирование. /Т.П. Климачева. - СПб.: BI IV, 2008. - 912 с.

6. Пекарев, Л. Архитектурное моделирование в 3ds Мах / Л. Пекарев. - СПб.: BHV, 2007. - 256 с.

7. Петелин, А.10. 3D-моделирование в Google Sketch Up - от простого к сложному. Самоучитель / АЛО. Петелин. - М.: ДМК Пресс, 2012. - 344 С. 8. Погорелов, В. AutoCAD 2009: 3 D-моделирование / В. Погорелов. - СПб.: BHV, 2009. - 400 с.

9. Полещук, Н.П. AutoCAD 2007: 2D/3D-моделирование / Н.П. Полещук. - М.: Русская редакция, 2007. - 416 с.

10. Сазонов, А.А. 3D-моделирование в AutoCAD: Самоучитель / А.А. Сазонов. - М.: ДМК, 2012. - 376 с.

11. Тозик, В.Т. 3ds Мах Трехмерное моделирование и анимация на примерах / В.Т. Тозик. - СПб.: BITV, 2008. - 880 с.-

12. 'Грубочкина, Н.К. Моделирование ЗО-наносхемотехники / Н.К. Трубоцкина. - М.: Бином. Лаборатория знаний, 2012. - 499 с.

13. Швембергер С.И. 3ds Мах. Художественное моделирование и специальные эффекты / С.И. Швембергер. - СПб.: BHV, 2006. - 320 с.

## **Интернет-ресурсы**

Интернет-ресурсы, рекомендуемые педагогам

1. Федеральный портал «Российское образование». [http://www.edu.ru.](http://www.edu.ru/)

2. Международная федерация образования, [http://www.mfb-rus.org.](http://www.mfb-rus.org/)

3. Образование: национальный проект.

<http://www.rost.ru/projects/education/education> main.shtml

. 4. Сайт министерства образования и науки РФ. [http://www.mon.gov.ru.](http://www.mon.gov.ru/)

5. Планета образования: проект, [http://www.planetaedu.ru.](http://www.planetaedu.ru/)

6. ГОУ Центр развития системы дополнительного образования детей http://www.docl.miem.edu.ru.

7. Российское школьное образование, [http://www.school.edu.ru](http://www.school.edu.ru/) «Дополнительное образование детей», [http://vidod.edu.ru](http://vidod.edu.ru/)

## **Оценочный лист результатов аттестации учащихся**

## **1 год обучения**

**Срок проведения:** сентябрь

Цель: исследования имеющихся навыков и умений у учащихся.

**Форма проведения:** собеседование, тестирование, практическое задание.

**Форма оценки:** уровень (высокий, средний, низкий).

**Критерии оценки уровня:** положительный или отрицательный ответ.

Таблина 4

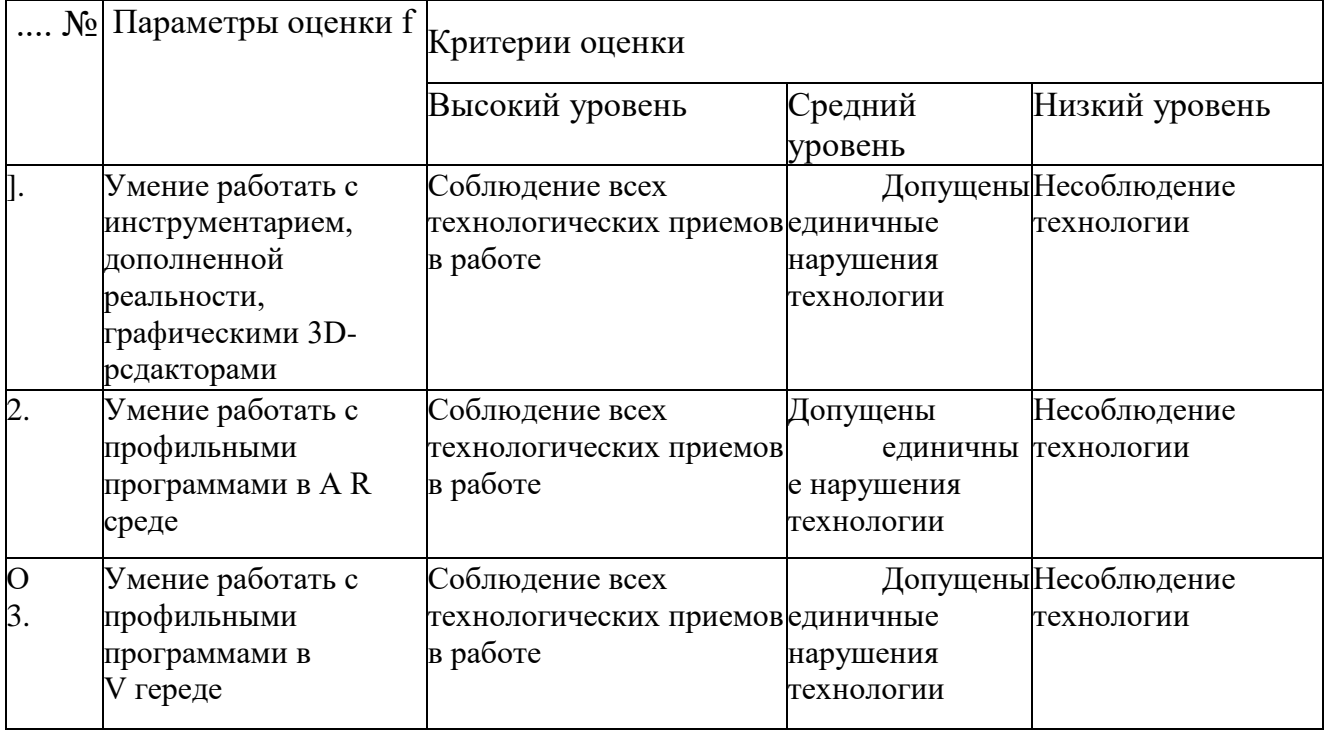

## **Промежуточная аттестация**

**Срок проведения:** декабрь, май.

**Цель:** оценка роста качества знаний и практического их применения за весь период обучения (итоговая аттестация).

**Форма проведения:** практическое задание, контрольное занятие, отчетные мероприятия (соревнования, конкурсы и т.д.).

**Содержание аттестации.** Сравнительный анализ качества выполненных

работ начала и конца учебного года (выявление уровня знаний и применения их на практике).

**Форма оценки:** уровень (высокий, средний, низкий).

## Таблица 5

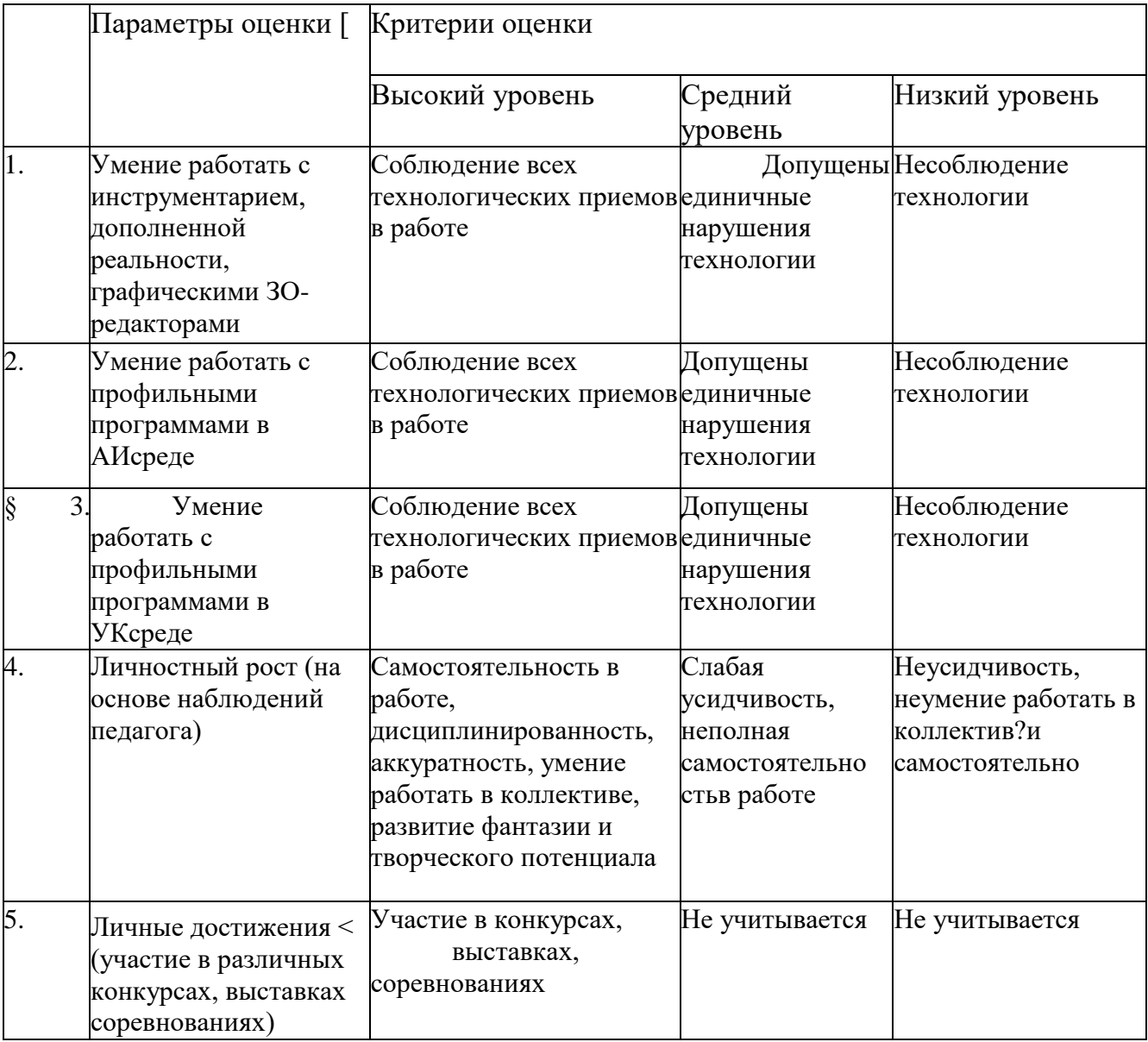

**Критерии оценивания обучающихся** 

№ группы Дата: \_\_\_\_\_\_\_\_\_\_\_\_\_\_

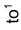

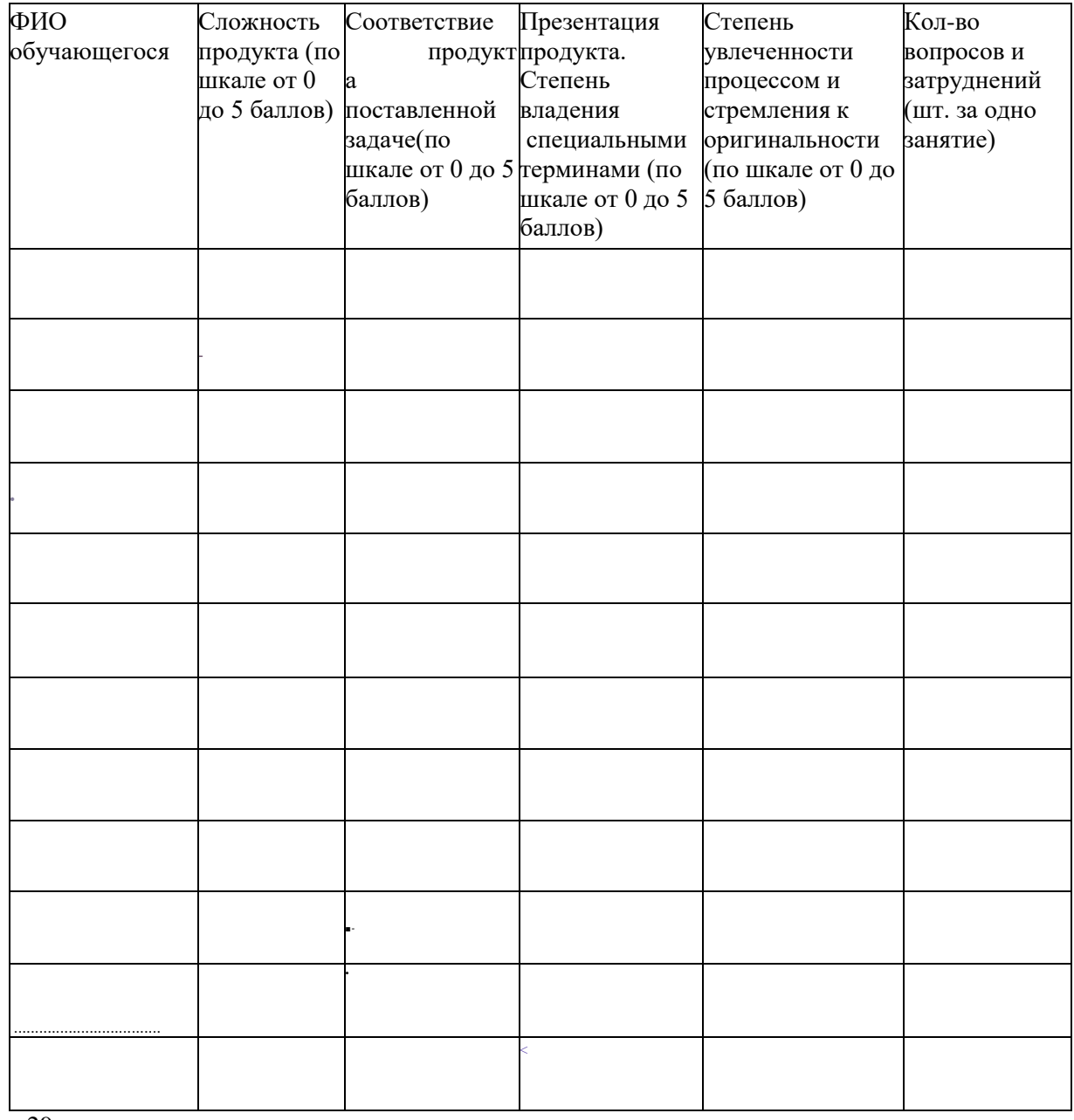

29